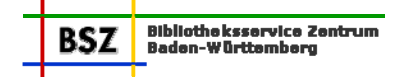

# **Protokoll der 193. Sitzung der Katalog-AG**

am 21.10.2008 im BSZ Stuttgart

#### **Teilnehmer:**

Frau Fiand UB Tübingen Frau Hermanutz **BSZ** Stuttgart Frau Hoffmann WLB Stuttgart<br>
Frau Horny Manus BSZ Konstanz Frau Meyer SLUB Dresden Frau Müller National Communication CDB Heidelberg Frau Rose UB Mannheim Frau Sabelus **HSB Reutlingen** Frau Schädler National Constant UB Konstanz Frau Schiller **National Schiller** UB Hohenheim Frau Scherer **BSZ Konstanz** Frau Schröter National Communication UB Leipzig Frau Wiesenmüller HdM Stuttgart

BSZ Konstanz (Vorsitz) Frau Staab SULB Saarbrücken

Nächster Termin: 13.01.2009, BSZ Stuttgart

#### **Tage[s](#page-1-0)ordnung:**

- [Top 0](#page-1-0) [Neuorganisation der Gremienstrukturen des BSZ](#page-1-0)
- [Top 1](#page-1-0) [Katalogisierungshandbuch "E-Books und Digitalisate"](#page-1-0)
- [Top 2](#page-1-0) [13-stellige ISBN](#page-1-0)
- [Top 3](#page-2-0) [Indexierung im SWB](#page-2-0)
- [Top 4](#page-3-0) [Katalogisierungshandbuch "Fortlaufende Sammelwerke"](#page-3-0)
- [Top 5](#page-3-0) [Personennamen](#page-3-0)
	- [5.1](#page-3-0) [Stand PND-Intergration](#page-3-0)
- [5.2](#page-4-0) [Bearbeitung dubletter Personensätze](#page-4-0)
- [Top 6](#page-5-0) [Behandlung von Ausdrucken aus dem Internet](#page-5-0)
- [Top 7](#page-5-0) [Erfassung Originalschriften](#page-5-0)
- [Top 8](#page-5-0) [Feld 2240](#page-5-0)
- [Top 9](#page-5-0) [Berichte aus den UAG ER und Musik](#page-5-0)
- [Top 10](#page-5-0) [RDA](#page-5-0)
- [Top 11](#page-5-0) [Sonstiges](#page-5-0)
	- [11.1](#page-5-0) [Behandlung von Bundle-ISBN](#page-5-0)
	- [11.2](#page-6-0) [Sitzungsunterlage zur ADGBT](#page-6-0)
	- [11.3](#page-6-0) [Erweiterung der Zeitcodes](#page-6-0)
	- [11.4](#page-6-0) [Vergabe des Codes "schulbuch"](#page-6-0)
	- [11.5](#page-6-0) [Fehler beim Einspielen der Sacherschließungsdaten](#page-6-0)
	- [11.6](#page-6-0) [Korrekturen von Erscheinungsjahr und Auflagen](#page-6-0)
	- [11.7](#page-7-0) [Ziffernleisten beim Lang-Verlag](#page-7-0)

[Anlage: Ergebnisse der Index-Diskussion für den Titelbereich](#page-7-0)

### <span id="page-1-0"></span>**Top 0 Neuorganisation der Gremienstrukturen des BSZ**

Wie schon auf der letzten Sitzung berichtet, hat das Kuratorium auf seiner Sitzung am 11.06.08 beschlossen, Fachausschüsse zu gründen, die das Kuratorium beraten werden. Neben den Fachausschüssen gibt es "Anwendergrupppen", die vom BSZ betreut werden. Die Fachausschüsse sollen das Kuratorium in strategischen Fragen beraten. Die Anwendergruppen werden auf operativer Ebene das BSZ unterstützen. Nach dieser Organisationsreform wird die Katalog-AG als Anwendergruppe fortgeführt. Ebenso sind die UAG Elektronische Ressourcen und Musik als Anwendergruppe einzustufen.

Der Bereich der Formal- und Sacherschließung fließt in die Zuständigkeit des Fachausschusses für Regelwerke und Formate. Die Koordination der Katalog-AG mit dem Fachausschuss ergibt sich daraus, dass zwei Mitglieder beiden Gremien angehören.

#### **Top 1 Katalogisierungshandbuch "E-Books und Digitalisate"**

In den letzten Monaten hat die AG Kooperative Neukatalogisierung der Arbeitsgemeinschaft der Verbundsysteme Praxisregeln für die Katalogisierung von E-Books und Digitalisaten erarbeitet. Diese werden im November-Heft des Bibliotheksdienstes veröffentlicht. Die UAG Elektronische Ressourcen hat diese Praxisregeln im Hinblick auf die Anwendung im SWB angepasst und in einem Kapitel zum Katalogisierungshandbuch zusammengestellt. Der Entwurf liegt der Katalog-AG vor. Frau Horny erläutert, dass dieses Papier in den nächsten Monaten noch fortgeschrieben werden soll, um weitere Aspekte, die bei der Erschließung von E-Books und Digitalisaten beachtet werden müssen (z.B. Bearbeitung von Digitalisierungsmastern).

Die Katalog-AG begrüßt diesen Vorschlag und stimmt einer schrittweisen Veröffentlichung zu.

Im Anschluss diskutiert die Katalog-AG die im Katalogisierungshandbuch festgehaltenen Regelungen. Als problematisch wird die Nutzung der Felder für Sekundärausgaben empfunden. Frau Horny erläutert, dass der Ansatz in der AG KN darin lag, möglichst alle vorhandenen Informationen zur bibliographischen Beschreibung des E-Books im Katalogisat unterzubringen, ohne Formaterweiterungen vorzunehmen, die durch das MAB2-Format in den Lokalsystemen nicht unterstützt werden. Deswegen wurde beschlossen, unter bestimmten Bedingungen die Felder für die Sekundärausgaben "mit zu benutzen". Die Grundlage für das Katalogisat sollte aber stets die Vorlage selbst sein, ohne Ermittlungen über evtl. Veröffentlichungen in Druckform anzustellen.

Als schwierig wird die Umsetzung von § NBM 109,3 angesehen, wonach für Schriftenreihen nur dann neue Gesamtaufnahmen für die elektronische Ausgabe erstellt werden, wenn der überwiegende Teil der Schriftenreihe in elektronischer Form vorliegt. Im Katalogisierungshandbuch für die "Fortlaufenden Sammelwerke" soll dieser Aspekt nochmals aufgegriffen werden. Die Katalog-AG spricht sich dafür aus, im Zweifelsfall eine neue Gesamtaufnahme für die elektronische Ausgabe anzulegen.

Die Katalog-AG empfiehlt nochmals nachdrücklich, die Titelaufnahmen von Druck- und elektronischer Ausgabe durch Fußnoten-Verknüpfung in Feld 4243 miteinander zu verbinden.

Im Hinblick auf die Aufführung von in der Vorlage genannten ISBNs wird das BSZ gebeten zu prüfen, ob beim Fernleihserver auch das Feld für die ISBN der parallelen Ausgabe berücksichtigt wird.

Frau Schiller erläutert, dass die Springer-Daten im GBV einen Gesamttitel enthalten, der aus dem Produktsigel gebildet wird (z.B. "Springer eBook Collection / Life Science & basic disciplines"). Die Katalog-AG hält die Aufführung der Produktsigel im Katalogisat für ausreichend, zumal ein Titel auch mehreren Paketen zugeordnet sein könnte.

#### **Top 2 13-stellige ISBN**

Da in Verlagspublikationen ab 2007 nur noch 13-stellige ISBN vergeben werden, wird innerhalb des SWB diskutiert, wie verfahren werden soll, wenn in der Vorlage eine 13-stellige ISBN aber nur ein Erscheinungsjahr vor 2007 genannt und im SWB bereits eine Titelaufnahme mit diesem älteren Jahr vorhanden ist. Die Katalog-AG hatte sich bereits auf der 189. Sitzung mit dieser Problematik befasst.

<span id="page-2-0"></span>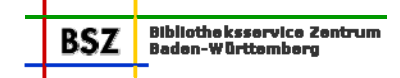

Die dort getroffene Regelung stellte sich in der Anwendung als nicht zufriedenstellend heraus, so dass die Katalog-AG aufgefordert ist, dieses Problem nochmals zu überdenken. Frau Horny ergänzt, dass die 13-stellige ISBN maschinell in den Titelaufnahmen ohne 13-stellige ISBN nachgespielt werden soll.

### **Es wird folgender Beschluss gefasst:**

Liegt eine Publikation mit 13-stelliger ISBN vor, so muss geprüft werden, ob ein aktuelles Erscheinungsjahr genannt ist. Steht in der Vorlage ein Erscheinungsjahr, das von den bereits im SWB erfassten Titelaufnahmen abweicht, so liegt eine neue Ausgabe vor. Diese erhält einen eigenen neuen Datensatz.

Ist in der Vorlage **kein** neues Erscheinungsjahr genannt, so wird die SWB-Titelaufnahme mit dem alten Erscheinungsjahr genutzt. Die 13-stellige ISBN wird nachgetragen. Es können auch neue Datensätze mit 13-stelliger ISBN und einem Erscheinungsjahr vor 2007 angelegt werden.

Titelaufnahmen, die aufgrund der Katalog-AG-Entscheidung der 189. Sitzung mit geschätztem neuem Erscheinungsjahr angelegt wurden, werden nicht nachträglich korrigiert.

[Dieser Beschluss ersetzt die Entscheidung der 189. Sitzung.]

### **Top 3 Indexierung im SWB**

Im BSZ wurden beim Laden von Daten lange Laufzeiten gemessen, die auch auf die umfangreiche Indexierung der Datenbank zurückgehen. Daher waren die Mitglieder der Katalog-AG aufgefordert zu prüfen, welche Suchschlüssel in der Praxis angewendet werden. Eine Umfrage hierzu ergab kein homogenes Meinungsbild. Neben den üblichen Haupt-Suchschlüsseln wie "tit", "ejh" oder "per" usw. werden andere Suchschlüssel für die Suche bei speziellen Fragestellungen benutzt. Die Katalog-AG-Mitglieder loben die komfortablen Suchmöglichkeiten im SWB und bedauern, dass diese nun zurück genommen werden sollen.

Frau Horny regt an, die bestehenden Index-Definitionen im Titelbereich genauer anzusehen. In einer Vorlage des BSZ sind bestimmte Indextypen oder –schlüssel markiert, die geprüft werden sollten. Insbesondere sollte die Menge der Felder überprüft werden, die in den Indextyp "TIT" laufen. In diesen Indextyp sind einige Felder eingebunden, die nur weitläufig mit dem Bereich "Titelsuche" Berührungspunkte habe (z.B. Auflagenbezeichnung, Maßstab, div. Fußnotenfelder). Die Katalog-AG-Mitglieder betonen nochmals die Notwendigkeit unter "TIT" etwas weiträumiger zu suchen, um evtl. Hilfestellungen bei der Recherche zu gewährleisten. So ist beispielsweise das Feld "Auflagenbezeichnung" in einigen Fällen durchaus Titel-relvant, weil die Inhalte aufgrund des Regelwerks zwar als Auflage anzugeben sind, bei der Recherche vom Benutzer aber als Bestandteil des Titels empfunden werden (z.B. Angabe des Bundeslandes bei Schulbüchern, Versionsangabe bei elektronischen Ressourcen). Im alten System wurden in diesen Fällen oftmals Einträge in der Stichwort-Kategorie vorgeschrieben und es ist als Erleichterung für die Katalogisierung zu betrachten, dass man auf diese Zusatz-Einträge verzichten kann.

Die Indexierung der Fußnote 4201 wird auch als notwendig angesehen. Allerdings sollten die Inhalte nicht als Titelstichwort indexiert sein, ein anderer Fußnoten-Index wird als ausreichend erachtet. Frau Horny wird gebeten zu klären, wann die Umsetzung der Titelangaben aus 4201 nach 3260 in Angriff genommen wird. Die Indexierung von 4202 soll in der UAG Musik besprochen werden. Frau Horny wird gebeten zu klären, wann die Umsetzung der Titelangaben aus 4201 nach 3260 in Angriff genommen wird.

Bei dem Suchaspekt "Funktionsbezeichnung" weist Frau Horny auf die Problematik hin, dass sehr unterschiedliche Feldinhalte vorhanden sind und somit nur ungenaue Sucherfolge erzielt werden. Frau Wiesenmüller regt an, die eingetragenen Funktionsbezeichnungen zu bereinigen und dann die Einträge über eine Validation abzuprüfen. Es wird vorgeschlagen, das Feld 3030 aus dem Index zu nehmen, da die Einträge aus dem Bereich der Musik sehr unterschiedlich sind. Zudem wurde seitens der UAG Musik der Wunsch geäußert, Interpreten durch einen getrennten Index zu erschließen. Frau Horny wird die Problematik mit der UAG Musik klären.

<span id="page-3-0"></span>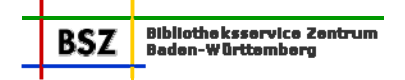

Bei den Normdaten werden einige Suchschlüssel im Bereich der Personennamen geprüft. Bei den Personennamen sind einige gleichartige Abfragen durch mehrere Suchschlüssel realisiert, weil diese sowohl von Seiten der Sacherschließung als auch von Seiten der Formalerschließung indexiert sind. Die Katalog-AG spricht sich dafür aus, sämtliche Suchschlüssel, die nur bestimmte Verweisungs- oder alternative Ansetzungsformen auswerten zu streichen. Es besteht Unsicherheit, ob ein eigener Suchschlüssel, der nur die Ansetzungsform in 100 auswertet, benötigt wird. Frau Horny weist darauf hin, dass die Sacherschließungs-Suchschlüssel ebenfalls vorhanden sind und man ggf. in den Bibliotheken die Mitarbeiter der Formalerschließung darauf hinweisen sollte, diese Suchschlüssel auch zu verwenden.

Zum Abschluss überprüft die Katalog-AG die Einträge des All-Index, der nur im SWB-OPAC eingerichtet ist. Grundlage für den All-Index waren Absprachen in der AG Kooperative Neukatalogisierung. Diese wurde durch das BSZ erweitert. Die Katalog-AG schlägt vor, auch die Felder 4211, 4212 und 4213 im All-Index zu berücksichtigen.

Weitere Ergebnisse der Diskussion s. Anlage.

# **Top 4 Katalogisierungshandbuch "Fortlaufende Sammelwerke"**

Auf der Januar-Sitzung der Katalog-AG wurden die Einzelheiten zur Nutzung des neu aufzubauenden ZDB-Filesets besprochen. Die dort getroffenen Regelungen wurden von Frau Hoffmann und Frau Horny in einem neuen Kapitel des Katalogisierungshandbuchs für "Fortlaufende Sammelwerke" zusammengefasst. In diesem Handbuch wurden außerdem die Festlegungen aus den Anhängen der Merkblätter "Zur Abgrenzung fortlaufendes Sammelwerk - begrenztes Werk" (Stand 1996) ausgewertet. Außerdem soll durch das neue Handbuch das alte Schnittstellenpapier (Cursor 4) abgelöst werden.

Frau Horny berichtet, dass das neue ZDB-Fileset voraussichtlich Anfang 2009 freigeschaltet wird. In diesem Fileset befinden sich neben den kompletten Titeldaten der ZDB auch die Aufsatzdaten von Swets. Nach Wunsch der Katalog-AG sollten daher in dem Handbuch noch Hinweise auf die Suche in diesem Fileset ergänzt werden.

Bei der Überarbeitung der alten Unterlagen hat sich herausgestellt, dass beim Punkt "Behandlung von Auflagenwerken" nochmals die Frage der Dublettenbehandlung geklärt werden muss. Die Katalog-AG spricht sich dafür aus, bei Auflagenwerken unter bestimmten Umständen weiterhin Dubletten zuzulassen. Diese Ausnahmeregelung gilt auch, wenn die SWB-Aufnahme mehrbändig begrenzt angelegt wurde. Somit sind die neuen Regelungen zu den Auflagenwerken konform mit den Bestimmungen, die im Katalogisierungshandbuch "Titeldubletten" festgehalten wurden. Nach Klärung der offenen Fragen wird das Kapitel zu den Auflagenwerken neu gegliedert. Außerdem müssen die Regelungen für "Preisverleihungen" noch ergänzt werden. Frau Horny wird die Korrekturen und Erweiterungen einarbeiten und zur nächsten Sitzung eine neue Version des Papiers vorlegen.

# **Top 5 Personennamen**

# **5.1 Stand PND-Integration**

Frau Horny berichtet über den Stand der Integration der überregionalen PND in den SWB. Nach dem auf der 191. Sitzung besprochenen Verfahren hat das BSZ mit der schrittweisen Umsetzung begonnen. Zunächst wurden alle "Vielschreiber" (mehr als 500 Titelverknüpfungen) manuell mit der PND abgeglichen und die PND-Identnummer im SWB nachgeführt sowie evtl. Dubletten zu Personenschlagwörtern bereinigt. Diese Arbeiten sind abgeschlossen. In einem weiteren Schritt wurde dieses Verfahren auf die Personen mit von 200 bis zu 500 Titelverknüpfungen ausgeweitet.

Parallel zu den manuellen Bereinigungen wird im BSZ das maschinelle Zusammenspielen der Tp-Sätze aus der überregionalen PND mit den Tp-Sätzen im SWB vorbereitet. Dazu stehen 1,5 Mio Tp-Sätze aus der ÜPND ca. 600 000 Sätzen aus dem SWB gegenüber. Anhand bestimmter Kriterien wird versucht, übereinstimmende Personennamen zu identifizieren. Wenn ein Treffer festgestellt wird, wird der SWB-Satz mit dem PND-Satz überschrieben, wobei einige Felder vom Überschreiben ausgenommen sind. Frau Schiller weist darauf hin, dass in den SWB-Tp-Sätzen häufig Feld 310 mit wichti-

<span id="page-4-0"></span>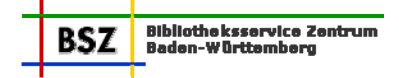

gen Informationen belegt wird (z.B. im Rahmen der Hochschulbibliografie) und bittet das BSZ zu prüfen, wie diese Inhalte erhalten bleiben können.

Problematisch sind die in die ÜPND eingespielten DMA-Daten, da die Dubletten-Kennzeichnung in der ÜPND nicht in den MAB-Daten mitgeliefert wird, mit denen der Import im BSZ generiert wird. Daher wird überlegt, die DMA-Daten beim Einspielen evtl. vorerst zu ignorieren.

### **5.2 Bearbeitung dubletter Personensätze**

Wenn eine Bibliothek dublette Personensätze entdeckt, kann folgendermaßen verfahren werden:

a) der falsch verknüpfte Titel kann mit dem richtigen Normsatz verknüpft werden. Diese Korrektur kann entweder selbst durchgeführt oder per Mailbox bei der Bibliothek angefordert werden, die den Titelsatz mit der Dublette verknüpft hat.

Eine Benachrichtigung über die geänderte Verknüpfung per Mailbox erfolgt nicht. Durch die Korrektur des Verknüpfungsfelds im Titel wird der geänderte Datensatz automatisch im nächsten Änderungsdienst berücksichtigt. Auch der neu verknüpfte Normsatz wird mitgeliefert. Der gelöschte dublette Normsatz kann über die Sekundärkorrekturen ausgewertet werden.

Auch wenn sich durch die Dubletten-Zusammenführung die Ansetzungsform des Namens ändert, werden keine Mailboxen geschrieben.

b) Die Zusammenführung der dubletten Normsätze kann auch an die Autorenredaktion abgegeben werden. In der Mailbox an BWAR sollten die PPN der dubletten Sätze gemeldet werden. Die Dubletten werden von BWAR bereinigt. Eine Benachrichtigung erfolgt nicht.

Beispiel (fingiert): es existieren 3 Personennormsätze, alle betreffen die gleiche Person

Normsatz 1: Tpi

ppn xxxx 100 Rossi, Luigi F. /van 200 Rossi, Luigi Francesco /van 300 |a|1964- 5 Titel anhängend, 7 Bibliotheken

Normsatz 2: Tni

ppn yyyy 100 Rossi, Ludovicus Franciscus /de 2 Titel anhängend, 8 Bibliotheken

Normsatz 3: Tni

ppn zzzz 100 Rossi, Luigi 3 Titel anhängend, 4 Bibliotheken

Richtige Ansetzungsform ist "Rossi, Luigi F. /van". D. h. die anderen Titel werden an den Normsatz 1 umgelenkt, die Normsätze 2 und 3 könnten gelöscht werden.

Der vollständige Normsatz müsste heißen:

100 Rossi, Luigi F. /van 200 Rossi, Luigi Francesco /van 200 Rossi, Ludovicus Franciscus /de 200 Rossi, Luigi

Bei der Bearbeitung von Dubletten-Normsätzen, die den Bereich "Altes Buch" betreffen, sollte immer sorgfältig geprüft werden. Im Zweifelsfall sollten vor Bereinigung die betreffenden Bibliotheken angefragt werden.

<span id="page-5-0"></span>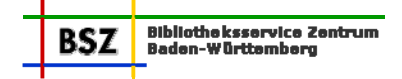

In diesem Zusammenhang wird nochmals auf das **Korrekturverfahren bei Ansetzungsänderungen** von Personennormsätzen hingewiesen:

Eine Korrektur der Ansetzungsform sollte nur in Rücksprache mit der erstkatalogisierenden Bibliothek oder durch die Autorenredaktion erfolgen. (Ausnahme: Korrekturen der Ansetzungsform im Rahmen einer RAK-WB-Änderung können auch ohne Rücksprache durchgeführt werden.)

Diejenige Bibliothek, die die Ansetzungsform korrigiert, informiert über diese Änderung, indem sie einen Mailboxsatz mit der Sammeladresse "**autinfJJWW**" in Feld 8901 anlegt (z.B. 8901 autinf0610 für die 10. Woche im Jahr 2006). In Feld 8902 wird kurz der Sachverhalt der Ansetzungsänderung erläutert. Diese Sammeladresse wird ebenfalls gesetzt, wenn die Ansetzungsänderung aufgrund einer RAK-WB-Änderung erfolgte. Diese Adresse sollte von allen Teilnehmerbibliotheken in regelmäßigen Abständen abgefragt werden. Bibliotheken, die Sekundärkorrekturen verarbeiten, müssen diese Abfrage nicht durchführen.

### **Top 6 Behandlung von Ausdrucken aus dem Internet**

Wird vertagt

# **Top 7 Erfassung Originalschriften**

Frau Horny erläutert den Stand bei der Entwicklung zur Einführung der Erfassung mit Originalschriftzeichen im SWB: im Bereich der Normdaten wurden Erweiterungen vorgenommen für die Erfassung von Ansetzungs- und Verweisungsformen. Dazu wurden neue Felder eingerichtet, die vom Korrekturrecht ausgenommen sind und beim Import durch GKD und PND nicht überschrieben werden. Die Freigabe der Formaterweiterungen auf der Testdatenbank erfolgt in Kürze.

### **Top 8 Feld 2240**

Wird vertagt

# **Top 9 Berichte aus den UAG ER und Musik**

Wie schon unter Top 1 berichtet hat sich die UAG ER auf ihren letzten beiden Sitzungen schwerpunktmäßig mit den Erfassungsregeln für E-Books und Digitalisaten beschäftigt. Die UAG Musik tagte im Oktober. Derzeit werden die Beispielsammlungen für Noten und Tonträger überarbeitet.

# **Top 10 RDA**

Wird vertagt.

[Anm. des BSZ: der Gesamtentwurf wurde inzwischen veröffentlicht unter: <http://www.rdaonline.org/constituencyreview/>Bis zum 02.02.2009 können Stellungnahmen zu diesem Gesamtentwurf abgegeben werden.]

# **Top 11 Sonstiges**

#### **11.1 Behandlung von Bundle-ISBN**

Frau Müller weist darauf hin, dass die Verlage jetzt auch sog. "Bundle-ISBN" vergeben. In diesen Fällen kann eine Publikation entweder nur gedruckt oder elektronisch erworben werden, oder aber im Paket (Bundle) beide Ausgaben zusammen. Im Katalogisat sollen sowohl die ISBN für die jeweilige Einzelausgabe als auch die Bundle-ISBN in Feld 2000 nachgewiesen werden. Im Unterfeld \$f wird erläutert, dass es sich in diesem Fall um eine Bundle-ISBN handelt.

<span id="page-6-0"></span>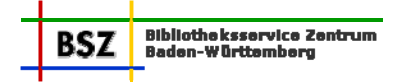

Beispiel:

2000 978-3-540-38918-7 2000 978-3-540-38921-7\$f(Print and electronic bundle)

# **11.2 Sitzungsunterlage zur ADGBT**

Frau Hoffmann stellt den Antrag der BZW-Zentrale an die AGDBT zur "Ansetzung von Schriftenreihen und fortlaufenden Beilagen, die den Namen der Mutterzeitschrift enthalten" vor. Die Katalog-AG begrüßt den Vorschlag, die bisherigen Sonderregeln abzuschaffen.

# **11.3 Erweiterung der Zeitcodes**

Im Rahmen der Erschließung von Handschriften-Digitalisaten wurde darüber gesprochen, die Zeitcodes in Feld 1111 zu erweitern. Die Katalog-AG beschließt folgende neuen Codes:

ad08 Dokumente bis einschließlich Erscheinungsjahr 800

ad09 Dokumente Erscheinungsjahr 801 – 900

ad10 Dokumente Erscheinungsjahr 901 – 1000

ad11 Dokumente Erscheinungsjahr 1001 – 1100

ad12 Dokumente Erscheinungsjahr 1101 – 1200

ad13 Dokumente Erscheinungsjahr 1201 – 1300

ad14 Dokumente Erscheinungsjahr 1301 – 1400

Die Definition des bisherigen Zeitcodes "ad15" wird entsprechend angepasst: Dokumente Erscheinungsjahr 1401 –1500

# **11.4 Vergabe des Codes "schulbuch"**

Frau Sabelus erinnert daran, dass bei Schulbüchern der Code "schulbuch" in Feld 1140 gesetzt werden sollte.

# **11.5 Fehler beim Einspielen der Sacherschließungsdaten**

Frau Hoffmann weist darauf hin, dass beim Nachtragen der DNB-Schlagwortketten versehentlich Ketten mit dem Formalschlagwort "Online-Publikation" an die Druckausgabe gehängt wurden. Frau Horny wird dieses Problem im BSZ klären. Stößt eine Bibliothek auf eine Aufnahme mit falschen eingespielten DNB-Schlagwortketten, soll dies per Mailbox an ZRED gemeldet werden.

[Anm. des BSZ: der Fehler wurde inzwischen analysiert und behoben.]

# **11.6 Korrekturen von Erscheinungsjahr und Auflagen**

Es wird nochmals daran erinnert, dass bei Korrekturen von Erscheinungsjahren (Feld 1100) und Auflagenbezeichnungen (Feld 4020) **immer vor** der Korrektur bei der erstkatalogisierenden Bibliothek angefragt werden muss. Es gibt nur eine Ausnahme bei der Korrektur von Bestelltitelaufnahmen (0500 Pos. 3 = a). Die Katalogisierer/innen werden aufgefordert die Regelungen zum Korrekturrecht im [Katalogisierungshandbuch "Korrekturverfahren"](http://www2.bsz-bw.de/cms/public/arbeit/katalogisierungs-hb/kathb-korrekturverfahren.pdf) zu beachten.

<span id="page-7-0"></span>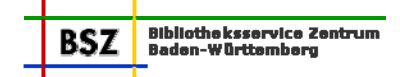

# **11.7 Ziffernleisten beim Lang-Verlag**

Da im Impressum bei Publikationen des Peter-Lang-Verlages, Frankfurt, Lücken in der Ziffernleiste auftauchen, hat die UB Tübingen beim Verlag angefragt, wie diese zu deuten sind. Der Verlag gab folgende Auskunft: "Hinter der gelöschten Ziffer verbirgt sich die Druckerei, die den Band gedruckt hat." Die Ziffernleiste bezieht sich bei diesem Verlag also nicht auf die Auflage.

Silke Horny 28.11.08

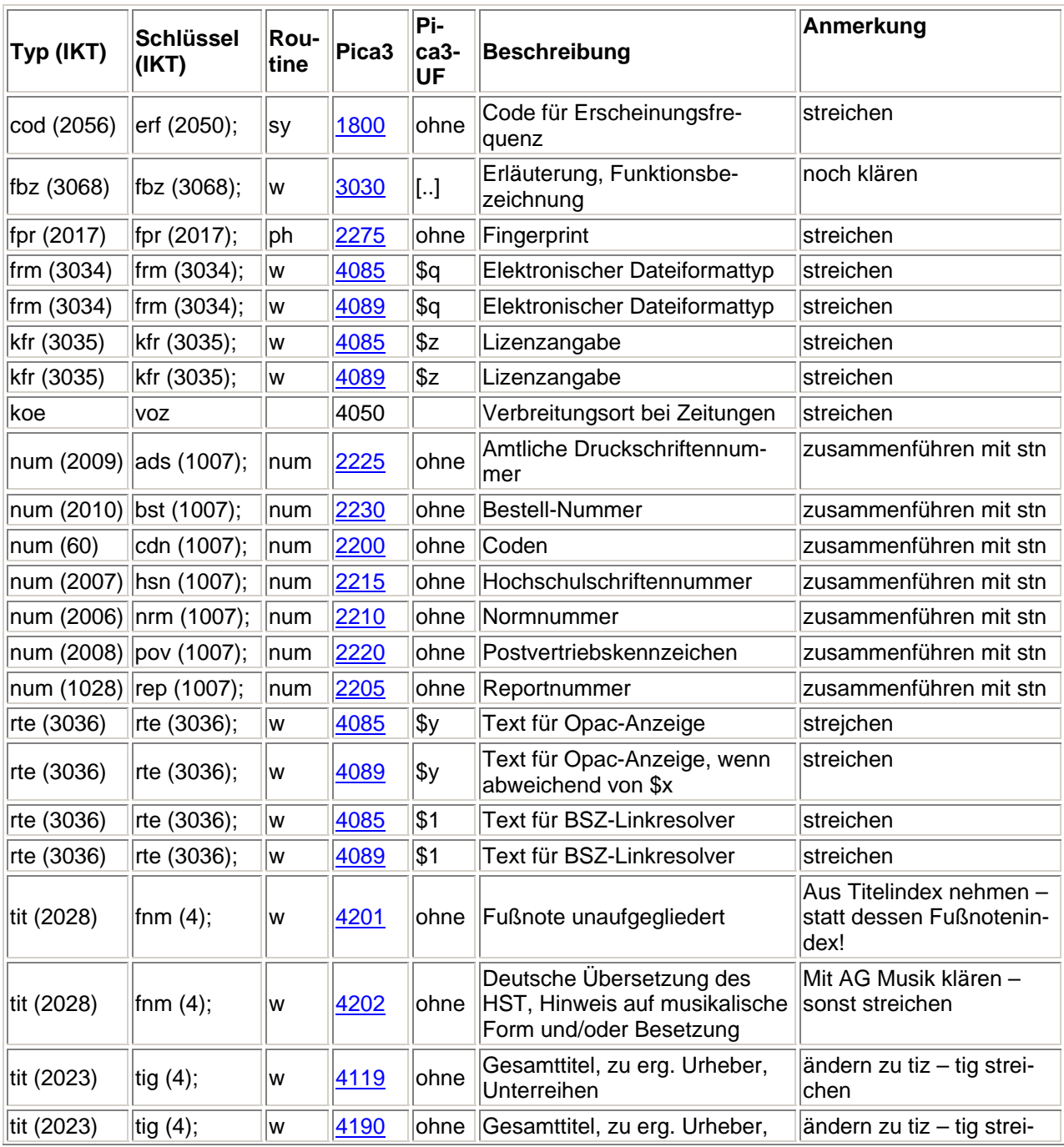

# **Anlage: Ergebnisse der Index-Diskussion für den Titelbereich**

**BSZ** 

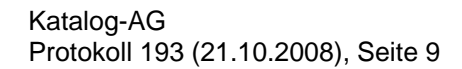

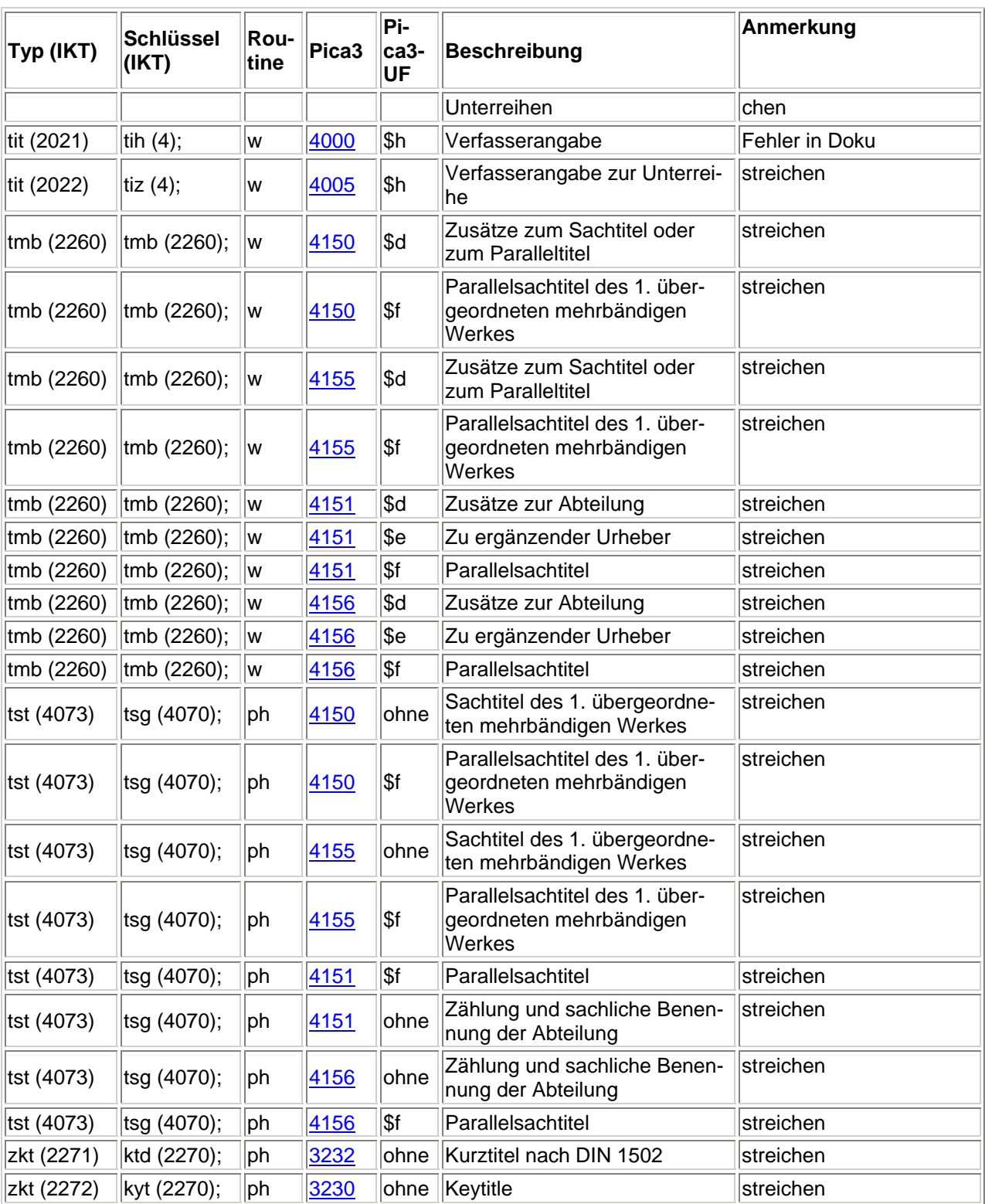